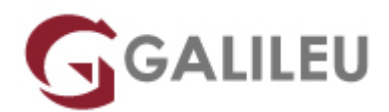

## Power BI Desktop

Tecnologias de Informação - Data & Analytics

Live Training ( também disponível em presencial )

- **Localidade:** Imprimir Curso
- **Data:** 06 May 2024
- **Preço:** 480 € ( Os valores apresentados não incluem IVA. Oferta de IVA a particulares e estudantes. )
- **Horário:** Pós-Laboral das 18h45-22h15
- **Nível:** Intermédio
- **Duração:** 21h

### Sobre o curso

Saiba como transformar dados complexos em indicadores relevantes no Power BI Desktop. Crie análises e relatórios visualmente atrativos.

O Power BI Desktop é uma ferramenta poderosa de análise e visualização de dados que permite aos utilizadores transformar, modelar e apresentar dados de maneira rápida e fácil. O curso de Power BI Desktop irá dotar os participantes das competências necessárias para tirar o máximo proveito deste aplicativo da Microsoft, incluindo como importar, limpar e modelar dados, utilizar a linguagem dax, criar relatórios e dashboards interativos, e compartilhar informações com outros utilizadores.

### **Destinatários**

Todos os utilizadores que estejam interessados em utilizar um programa distinto do pacote Microsoft Office, como ferramenta de importação, tratamento e análise de dados.

### Pré-requisitos

Conhecimentos de funções de folhas de cálculo (como Microsoft Excel ou Calc) e conhecimentos básicos de modelos relacionais de Bases de Dados (ou conhecimentos equivalentes).

# Metodologia

- Sessões mistas de teoria e prática demonstrada, com descrição dos assuntos pelo formador.
- Intervenção dos participantes, com esclarecimento por demonstração e experimentação.
- Exercícios e simulação de situações práticas com resoluções propostas.

### Programa

- Breve introdução ao Power BI
- Importação e transformação de dados
- Modelo de Dados
- Linguagem DAX
- Visualização de dados
- Power BI Service

#### **Breve introdução ao Power BI:**

- Componentes chaves do Power BI
- Características do Power BI Desktop
- Características do Power BI Service

#### **Importação e transformação de dados**

- Importação de dados a partir de várias fontes.
- Transformar e moldar dados.

#### **Modelo de Dados**

- Conceito de tabelas de factos e de dimensões.
- Diferentes tipos de relações.
- Estabelecer relações.
- Relações ativas e inativas.
- Direção do filtro.
- Utilizar hierarquias.

#### **Linguagem DAX**

- Introdução à linguagem DAX.
- Operadores.
- Funções de Agregação e funções de Iteração.
- Função CALCULATE e filtros.
- Funções de Time Intelligence.
- Criar colunas, tabelas e medidas.

#### **Visualização de dados**

- Criar Relatórios.
- Diferentes Visualizações e formatações.
- Criar Regras.
- Editar interações.

#### **Power BI Service**

- Publicação de dados para o Power BI Service.
- Relatórios, Dashboards e Conjuntos de dados.
- Administrar definições.
- As diferentes formas de distribuir análises